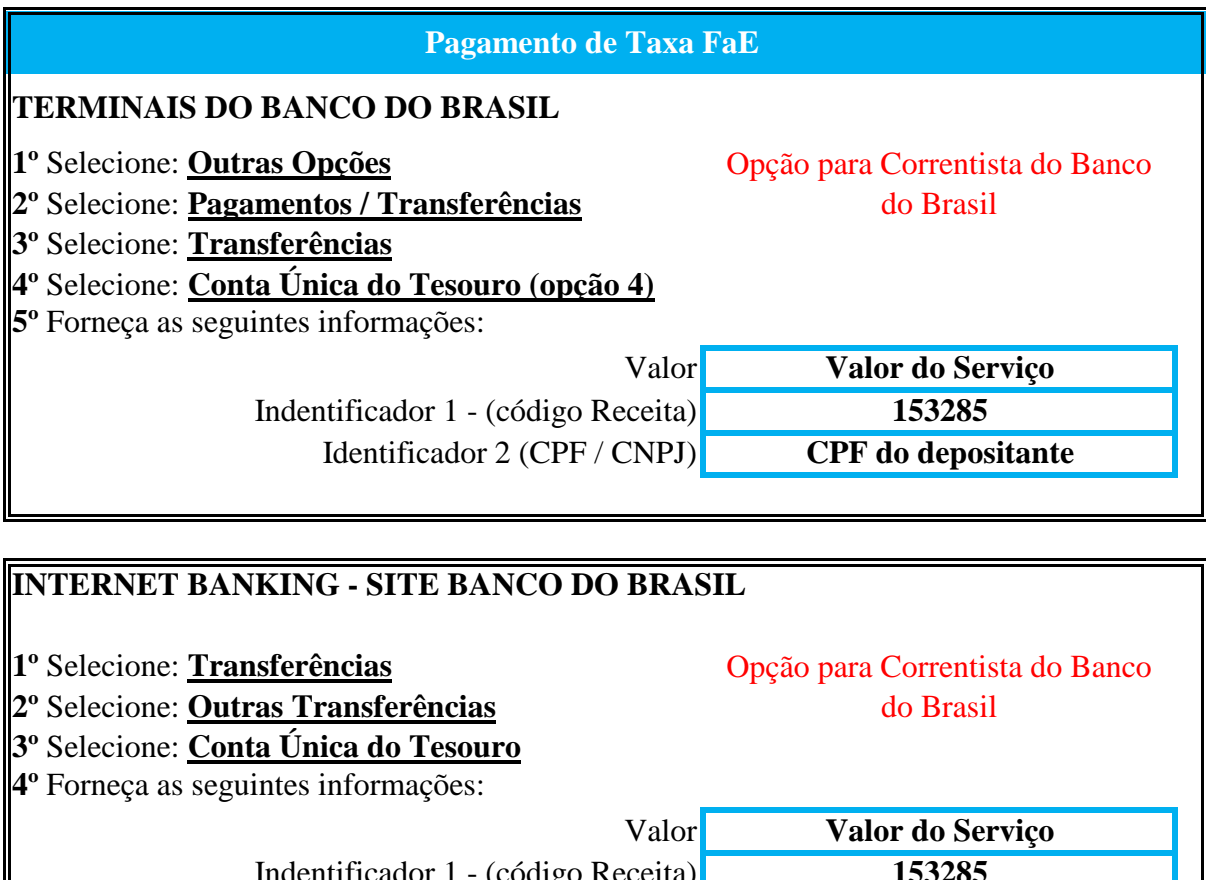

Indentificador 1 - (código Receita) **153285** Identificador 2 (CPF / CNPJ) **CPF do depositante**

## **NO CAIXA DO BANCO DO BRASIL**

**1º** Informar para o atendente que deseja efetuar um **Depósito** ou **Transferência** para a Conta Única do Tesouro

**2º** Forneça as seguintes informações:

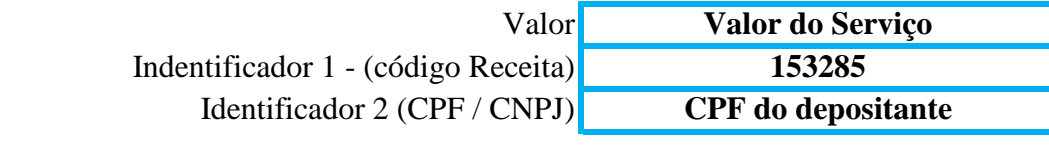